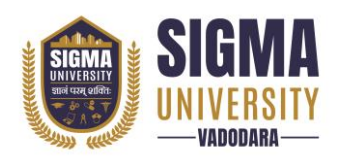

Document ID: SUTEFETD-01

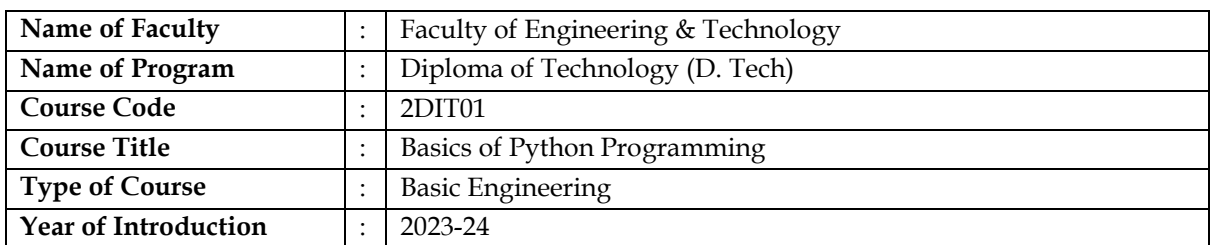

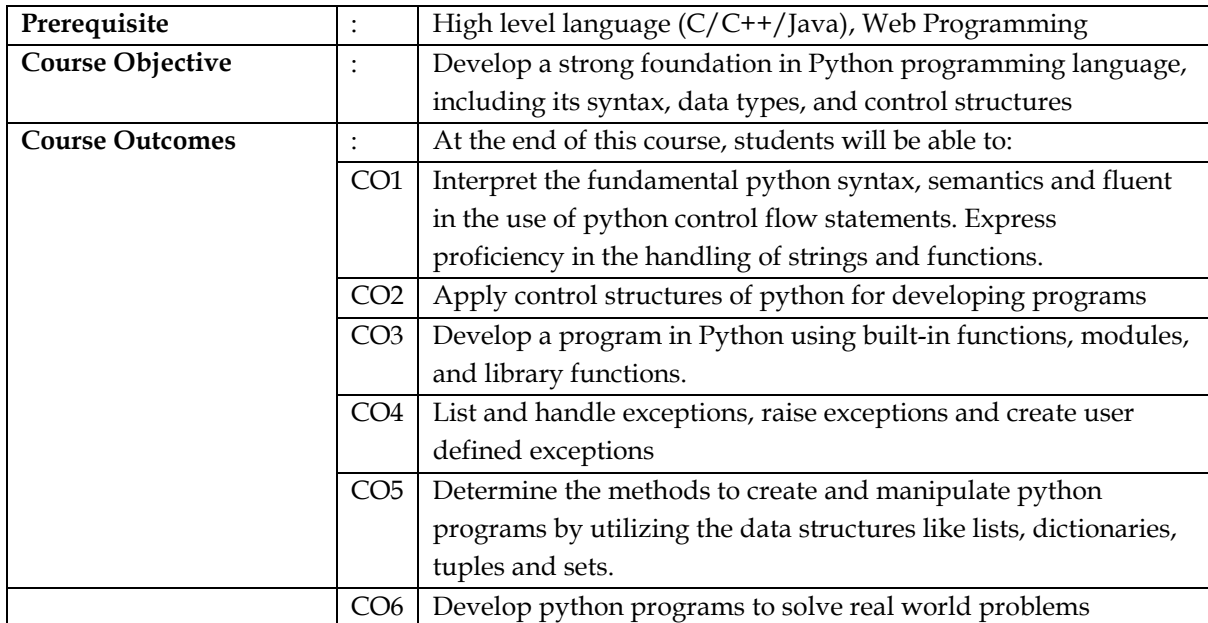

### **Teaching and Examination Scheme**

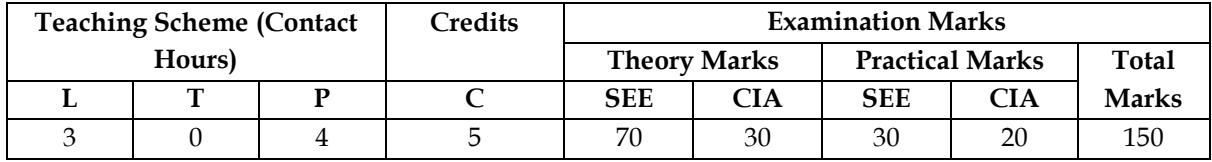

*Legends: L-Lecture; T–Tutorial/Teacher Guided Theory Practice; P – Practical, C – Credit, SEE – Semester End Examination, CIA - Continuous Internal Assessment (It consists of Assignments/Seminars/Presentations/MCQ Tests, etc.))*

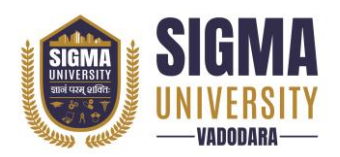

Document ID: SUTEFETD-01

### **Course Content**

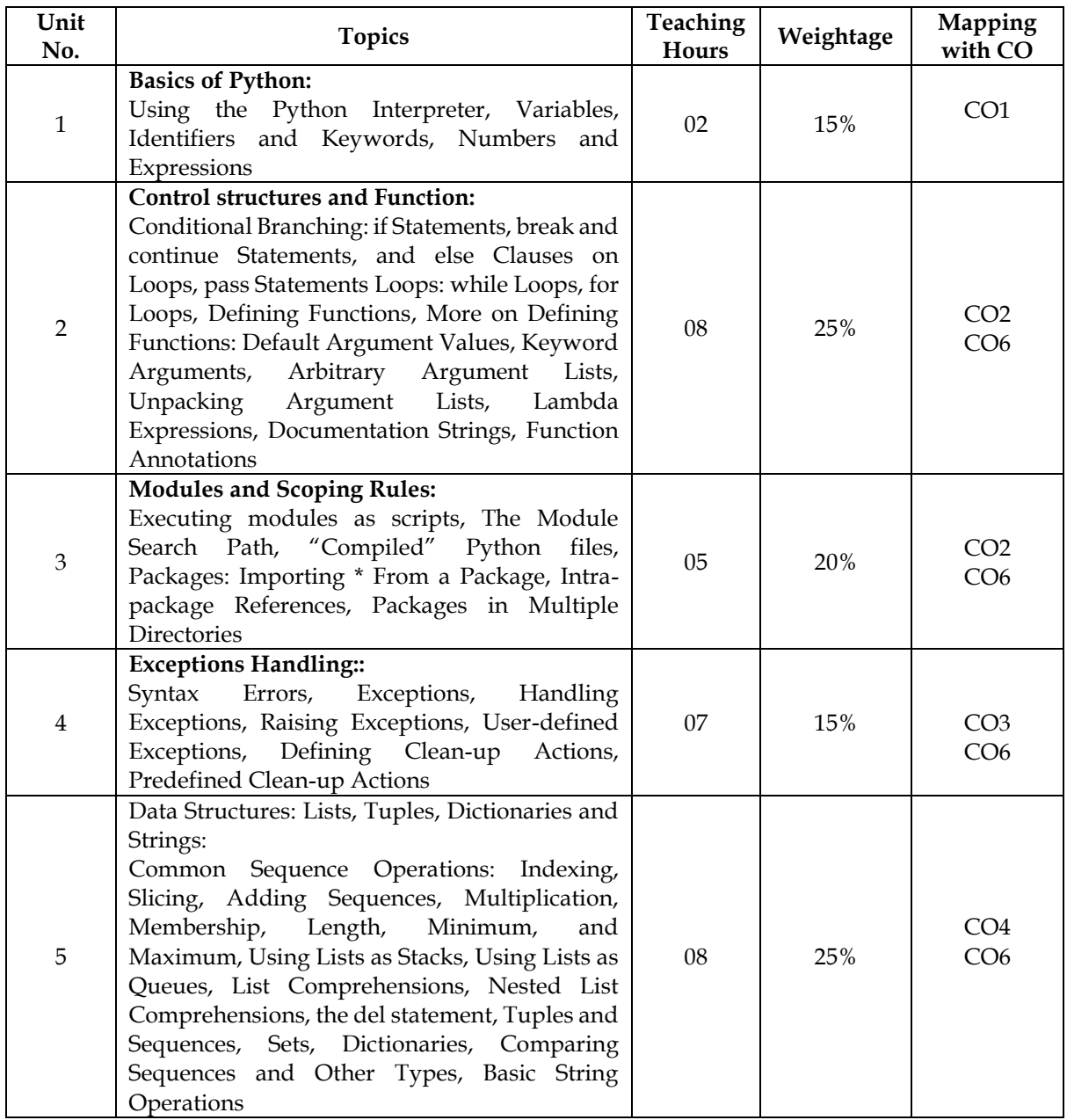

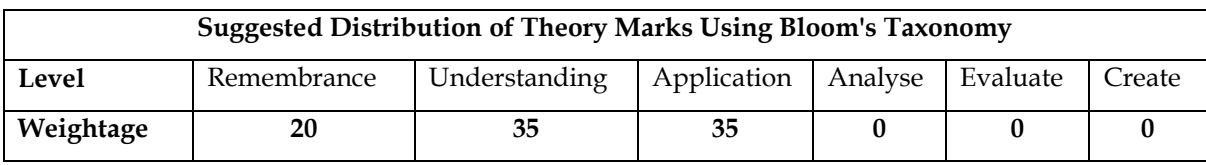

*NOTE: This specification table shall be treated as a general guideline for the students and the teachers. The actual distribution of marks in the question paper may vary slightly from above table.*

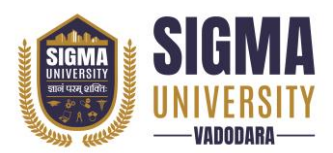

Document ID: SUTEFETD-01

### **Suggested List of Experiments/Tutorials**

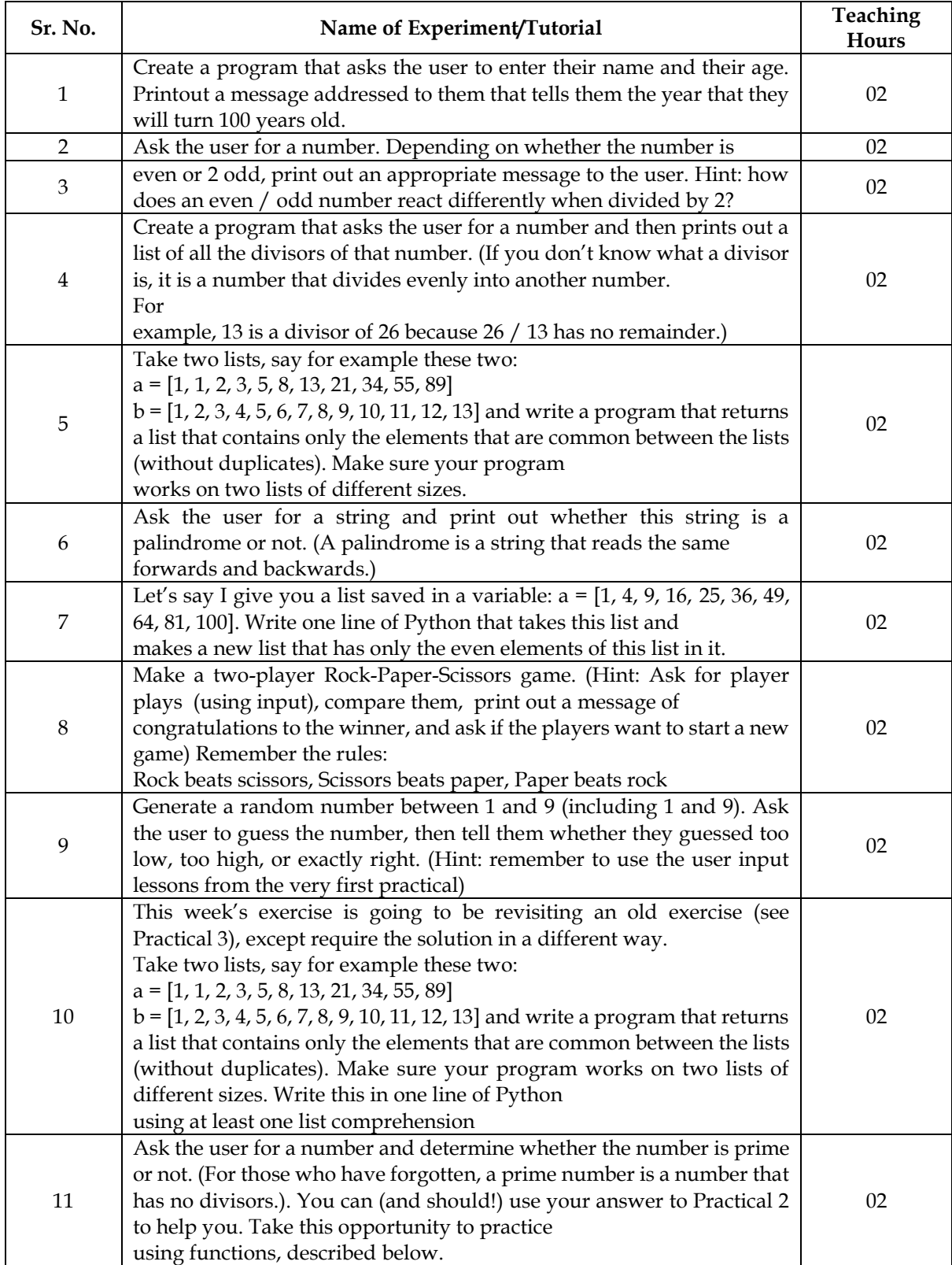

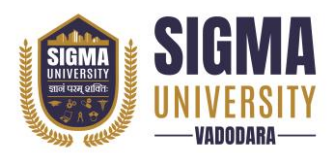

Document ID: SUTEFETD-01

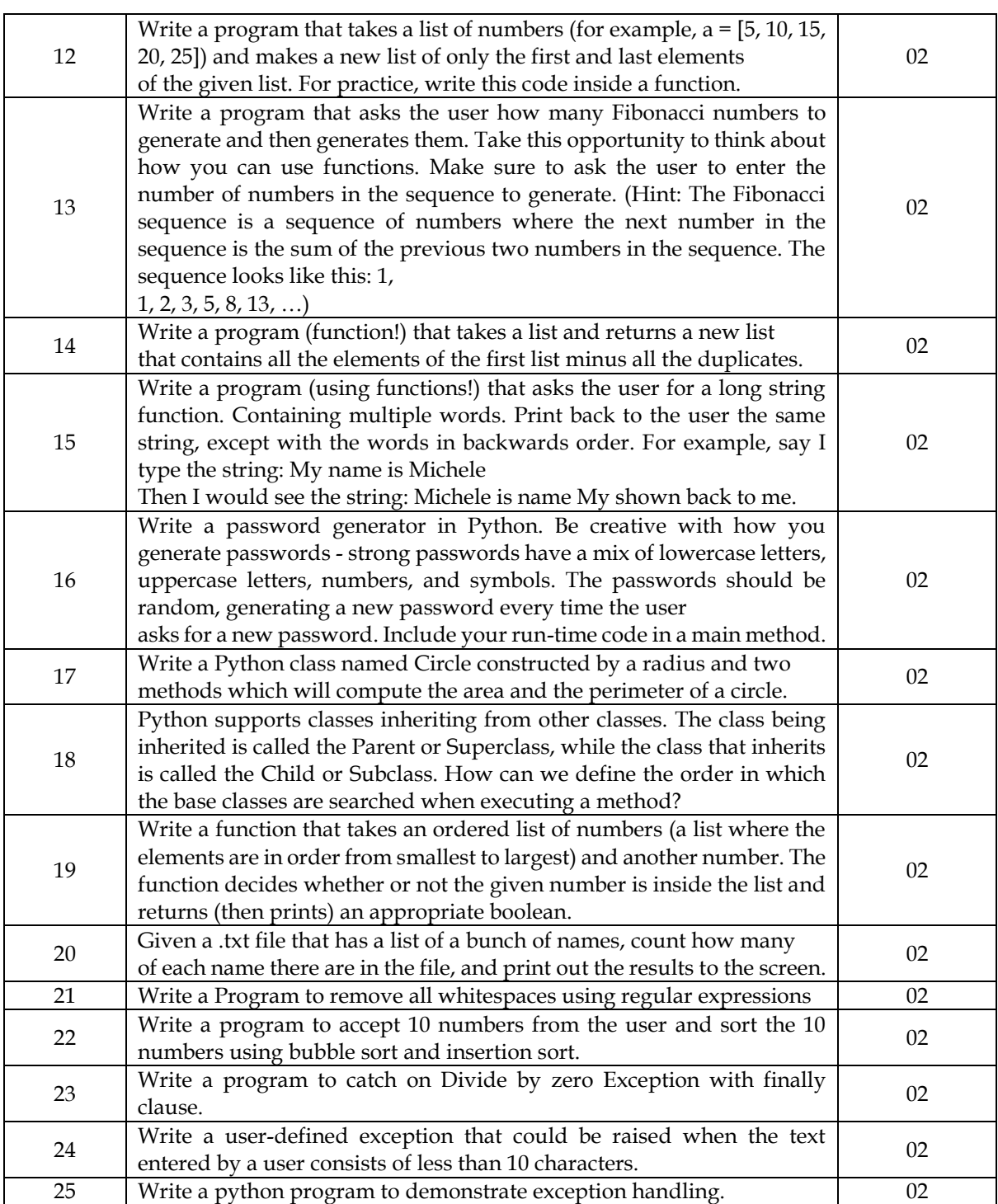

### **Major Equipment/ Instruments and Software Required**

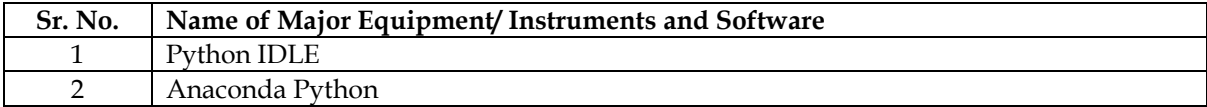

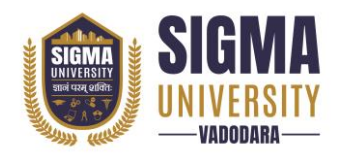

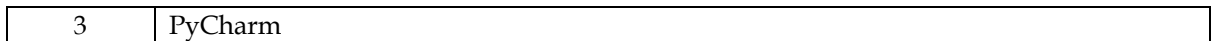

### **Suggested Learning Websites**

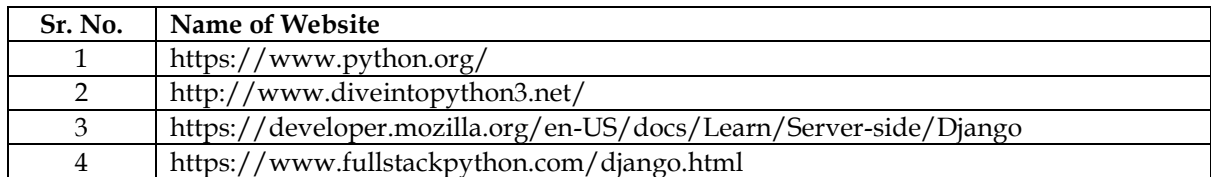

### **Reference Books**

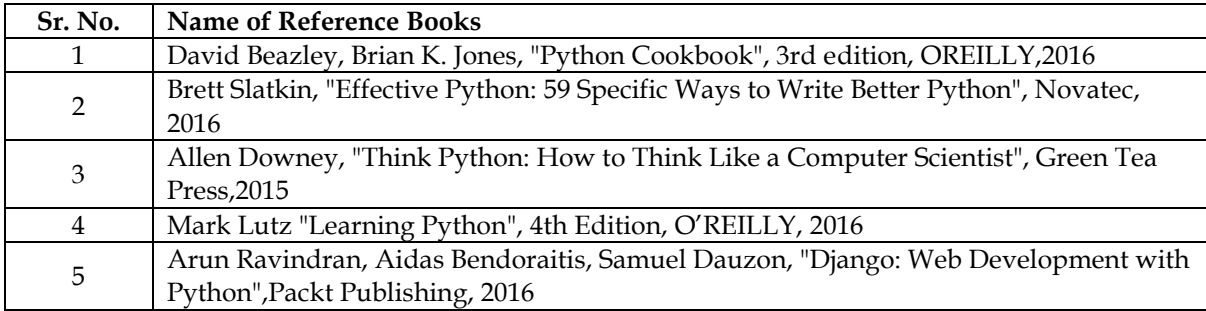